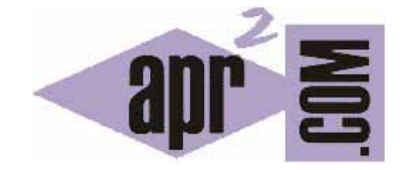

# APRENDERAPROGRAMAR.COM

¿QUÉ NECESITO PARA ESCRIBIR CÓDIGO HTML Y CREAR PÁGINAS WEB? IDEAS PARA CREAR BUENAS WEB (CU00707B)

Sección: Cursos Categoría: Tutorial básico del programador web: HTML desde cero

Fecha revisión: 2029

**Resumen:** Entrega nº7 del Tutorial básico "HTML desde cero".

Autor: Enrique González Gutiérrez

## **¿QUÉ NECESITO PARA ESCRIBIR CÓDIGO HTML Y CREAR PÁGINAS WEB?**

Los requisitos principales y fundamentales, para escribir código HTML y crear páginas web, son básicamente dos: saber HTML (esto lo conseguirás siguiendo este curso) y un editor de texto (nosotros utilizaremos el Notepad++, aunque se pueden usar otros editores o programas). Hay muchos profesionales que crean sus páginas en Dreamweaver, usando Flash u otros programas o tecnologías.

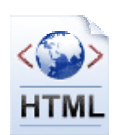

Esta forma de crear páginas web tiene a favor la fácil creación de éstas pero, si quieres hacer páginas web de calidad y tener un control total sobre el código generado, lo primero es saber HTML sin más.

Para crear páginas web obviamente necesitas un ordenador y un navegador (Explorer, Firefox, Chrome o similar) instalado. ¿Necesitamos conexión a internet para crear páginas web? La respuesta es que no: podemos crear nuestras páginas en nuestro propio ordenador y a posteriori subirlas a un servidor remoto para que estén accesibles en internet desde cualquier parte del mundo. En este curso vamos a trabajar inicialmente en local (es decir, en nuestro propio ordenador sin necesidad de conexión a internet), y más adelante veremos cómo subir una web a un servidor. También podríamos generar una página web directamente sobre un servidor, pero por motivos de didáctica y sencillez consideramos preferible empezar trabajando en local. Una vez tengas conocimientos más avanzados, podrás hacerlo como te resulte más cómodo.

Ahora indicaremos unos sencillos consejos que deberías tener en cuenta antes de crear tus páginas web.

## • **Tomar ideas.**

Ojo, tomar ideas no es copiar contenidos con derechos de propiedad intelectual, no debes reproducir el trabajo de otros sin valorar si estás vulnerando el derecho de propiedad intelectual. Sin embargo, es importante inspirarte en otros sitios, buscar contenidos que te puedan servir, combinaciones de colores que se vean bien, y diseños organizados que te puedan ser útiles.

## • **No uses toda la gama de colores en tu página web.**

No crees una página web que parezca un arcoiris: inicialmente te puede parecer curiosa, pero un usuario que visite tu página web, se sentirá molesto con demasiados colores.

Por ejemplo, es preferible utilizar el clásico fondo blanco y texto negro o azul, que el fondo rosa con puntos morados y el texto verde fosforescente. Cuida que los colores de tu página tengan una buena combinación, y que hagan fácil la lectura.

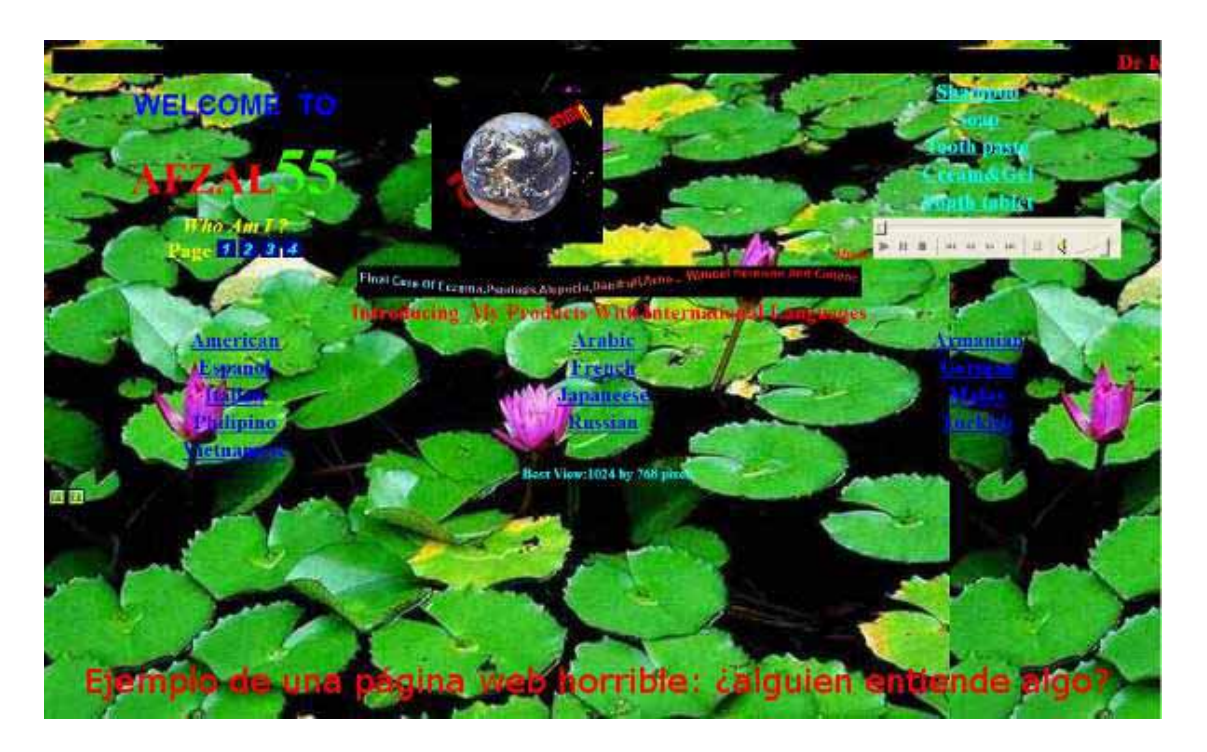

Ejemplo mal diseño, colores e imágenes:

## • **Se ve mejor si cabe en la pantalla.**

Procura que tu diseño esté basado en el tamaño de la pantalla, no busques escribir una novela completa en la página inicial de tu web. Es preferible que las páginas no tengan scroll, o que si lo tienen éste no sea demasiado largo.

## • **Administra tus imágenes.**

Tu página se verá más atractiva si usas imágenes. No obstante, debes usarlas de una forma moderada porque un excesivo número de imágenes puede ser también perjudicial si no permite una buena lectura del contenido.

## • **Haz que tu sitio sea fácil de navegar.**

Por muy obvia que parezca esta recomendación, debes dividir la información en diferentes secciones y ubicar los enlaces a las mismas donde la gente espere encontrarlos.

Hay algunos sitios donde sólo es posible desplazarse hacia delante o hacia atrás. En realidad, eso no es "navegar". Es necesario que el visitante pueda elegir en todo momento qué sección quiere visitar y en qué orden: por ejemplo tener un menú es algo generalmente aconsejable. No te olvides de incluir en todas las páginas un enlace a la página de inicio (la primera página) para facilitar la navegación.

# Ejemplo de menú:

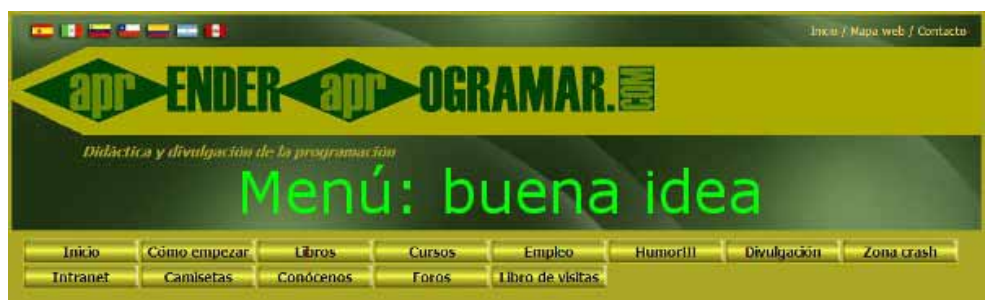

También es interesante incluir el logotipo de tu sitio en todas las páginas, porque no siempre el visitante ingresa al sitio por la página de inicio; si proviene del enlace de un buscador, es probable que ingrese por cualquier sección, en ese caso, el logotipo en todas las páginas ayuda a ubicar al posible visitante donde está.

## • **Mantén tu sitio actualizado.**

Nada es más desagradable que volver a un sitio tiempo después de una visita y no encontrar ningún cambio. Realizar cambios frecuentes crea en los visitantes la idea de que el contenido es valioso y vale la pena darse una vueltecita a menudo.

## • **Prográmate un esquema de actualización y cúmplelo.**

Renueva tus promociones, agrega más información sobre nuevos productos, servicios o artículos, incluye testimonios de clientes o usuarios satisfechos, usa tu imaginación.

También puedes incluir la fecha de la última actualización en un lugar visible de tu página de inicio, o bien mantener un apartado donde se vea que los contenidos están actualizados.

## • **Promociona tu web: on-line y off-line.**

Envía tu sitio a los principales motores de búsqueda y directorios (google, yahoo, etc.). Dedica tiempo a realizar un trabajo a conciencia, el mismo se justificará plenamente con un mejor posicionamiento en los buscadores.

Después de todo ¿de qué te sirve tener un sitio en Internet si nadie lo encuentra?

En este curso aprenderemos a utilizar palabras claves (keywords) que describan tu negocio lo mejor posible. Aquí conviene situarse del lado de quien busca, ¿qué keywords utilizará tu posible cliente para buscar un sitio de tus características? Haz una lista, pregunta a amigos/as y conocidos.

No te olvides de incluir tu dirección (http://www.tusitio.com) en toda papelería y comunicación que emitas: tarjeta comercial, papelería, facturas, remitos, recibos, folletos, faxes, bolsas, publicidad, etc.

## • **Información para tus clientes.**

Incluye un enlace al pié de cada página para que puedan comunicarse contigo. En este curso aprenderemos cómo hacerlo. El agregar información con la dirección física, teléfono completo (con el código del país), fax, etc, ayuda a crear confianza. Después de todo tú y tu web existen en el "mundo real" no son un ente imaginario perdidos en el ciberespacio.

Cuando te sea posible, incluye un campo donde tus usuarios puedan ingresar el email para recibir un boletín o newsletter con novedades sobre tus productos, esto ayuda a crear confianza y lealtad a tu página. Otra opción es la suscripción mediante RSS ó Atom, que son servicios para poder recibir las novedades que se van publicando en tu página.

Recuerda que ahora puedes utilizar las redes sociales para promocionar tu web o empresa online: Facebook, YouTube, Slideshare, Linkedin, etc.

Todas estas ideas pueden ayudarte a tener un sitio web de calidad y bien posicionado en los buscadores. No tienes por qué cumplirlos todos, ni son todos los puntos a tener en cuenta para que tu sitio esté el primero en los buscadores, pero pueden resultar útiles. No te preocupes si ahora algunos conceptos no te quedan claros porque a medida que trabajes en desarrollos web irás adquiriendo una visión más completa.

## **Próxima entrega:** CU00708B

**Acceso al curso completo** en aprenderaprogramar.com -- > Cursos, o en la dirección siguiente: http://www.aprenderaprogramar.com/index.php?option=com\_content&view=category&id=69&Itemid=192